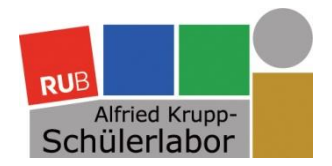

# Herzlich Willkommen!

## **Wissenschaft unter Dach und Fach. Einführung in das wissenschaftliche Schreiben**

**Dr. Kirsten Schmidt Alfried Krupp-Schülerlabor, Bereich Geistes- und Gesellschaftswissenschaften** 

> **in Verbindung mit den Kolleginnen und Kollegen der UB Bochum**

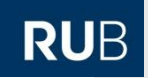

**Alfried Krupp-**

### Was erwartet Sie heute?

- 1. Was heißt "wissenschaftliches Arbeiten"?
- **2. Themenfindung und -eingrenzung**
- **3. Wege zur richtigen Literatur: Recherche**
	- **Einführung in die Literaturrecherche**
	- **Das Internet als Informationsquelle**
- 4. Auswertendes Lesen: Erstellen einer Stoffsammlung
- 5. Gliederung: Aufbau einer wissenschaftlichen Arbeit
- **6. Formale Aspekte wissenschaftlichen Schreibens**
	- **- Richtiges Zitieren**
	- **- Quellenbelege (Fußnoten und Literaturverzeichnis)**
	- Rechtschreibung, Sprache und Stil

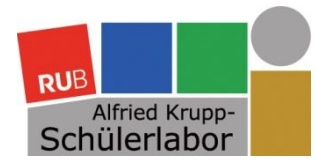

# 1. Was heißt "wissenschaftliches Arbeiten"?

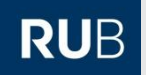

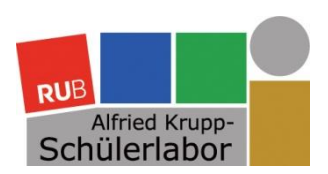

## Wissenschaftliches Arbeiten im Studium

- Das Schreiben wissenschaftlicher Texte ist *die* (geistes-)wissenschaftliche Arbeitstechnik:
	- **Hausarbeiten**
	- Bachelor- und Masterarbeiten
	- **Dissertationen**
	- Veröffentlichungen in Zeitschriften und Fachbüchern
- Welche wissenschaftlichen Fähigkeiten werden dabei erlernt?
	- Wissenschaftliches Argumentieren
	- Literaturrecherche und -bewertung
	- Handhabung des "Werkzeugs" Sprache
	- Eigenständige Erarbeitung eines Themas
	- …

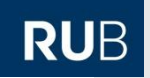

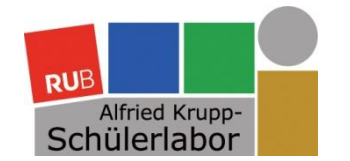

## Wozu eine Facharbeit?

"*Facharbeiten sind besonders geeignet, die Schüler mit den Prinzipien und Formen selbstständigen, wissenschafts-propädeutischen Lernens vertraut zu machen. Die Facharbeit ist eine umfangreichere schriftliche Hausarbeit und selbstständig zu verfassen.*

[...] Ziel der Facharbeit ist es, dass die Schülerinnen *und Schüler beispielhaft lernen, was eine wissenschaftliche Arbeit ist und wie man sie schreibt*."

Landesinstitut für Schule und Weiterbildung (Hg.) (1999): Empfehlungen und Hinweise zur Facharbeit in der gymnasialen Oberstufe, Soest, S. 3

Alfried Krupp-<br>Schülerlabor

## Was sind die Kriterien für wissenschaftliches Arbeiten?

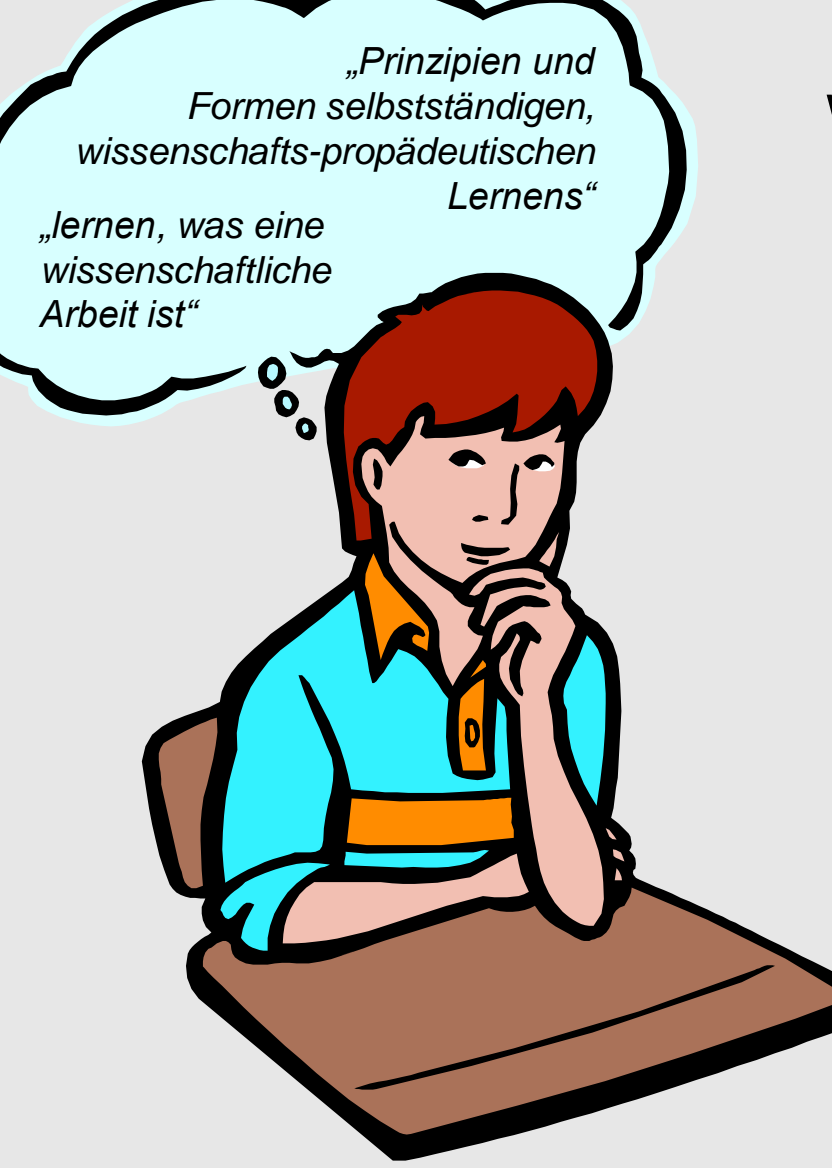

Wissenschaftliches Arbeiten erfolgt…

### **… systematisch:**

- klarer Aufbau
- zielgerichtete Argumentation

### **… objektiv:**

- alle Quellen angeben
- jede Behauptung begründen
- ausgewogene Quellenauswahl
- unterschiedliche Meinungen werden abgewogen

**RUB** 

### **… präzise:**

- wesentliche Begriffe genau definieren
- sprachliche Klarheit

### **… eigenständig:**

- eigene Überlegungen anstellen
- mit bestehender Forschung vergleichen
- Ziel: eigenen Beitrag zur wissenschaftlichen Forschung leisten

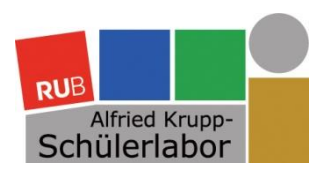

## Wissenschaftlich – Was heißt das konkret?

Wissenschaftliches

Arbeiten erfolgt…

### **… systematisch:**

- klarer Aufbau
- zielgerichtete Argumentation
- **… objektiv:**
- alle Quellen angeben
- Behauptungen begründen
- ausgewogene Quellenauswahl
- unterschiedliche Meinungen abwiegen

### **… präzise:**

- wesentliche Begriffe genau definieren
- sprachliche Klarheit

### **… eigenständig:**

- eigene Überlegungen anstellen
- mit bestehender Forschung vergleichen
- Ziel: eigener Beitrag zur wissenschaftlichen Forschung

Eine gute wissenschaftliche

(Fach-)Arbeit ist…

### **… fakten- und zielorientiert:**

Argumentieren Sie anhand eines "roten Fadens"!

### **… gut belegt:**

- Führen Sie sachliche, schlüssige, gut begründete bzw. belegte Argumente an!
- Formulieren Sie kein "Glaubenssätze" oder subjektiven Meinungen!

### **… klar und genau geschrieben:**

- Wählen Sie einen präzisen, klaren und sachlichen Stil!
- Vermeiden Sie "Schwammigkeit"!
- **… Ihr eigenes Werk:**
- Machen Sie sich ein eigenes Bild und interpretieren Sie eigenständig!
- Messen Sie aber Ihre Erkenntnisse stets an zur Verfügung stehender Forschungsliteratur!

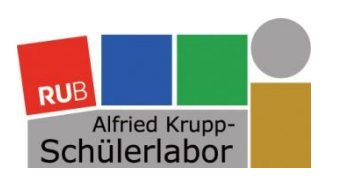

## Die Facharbeit als Teil des Forschungskreislaufs

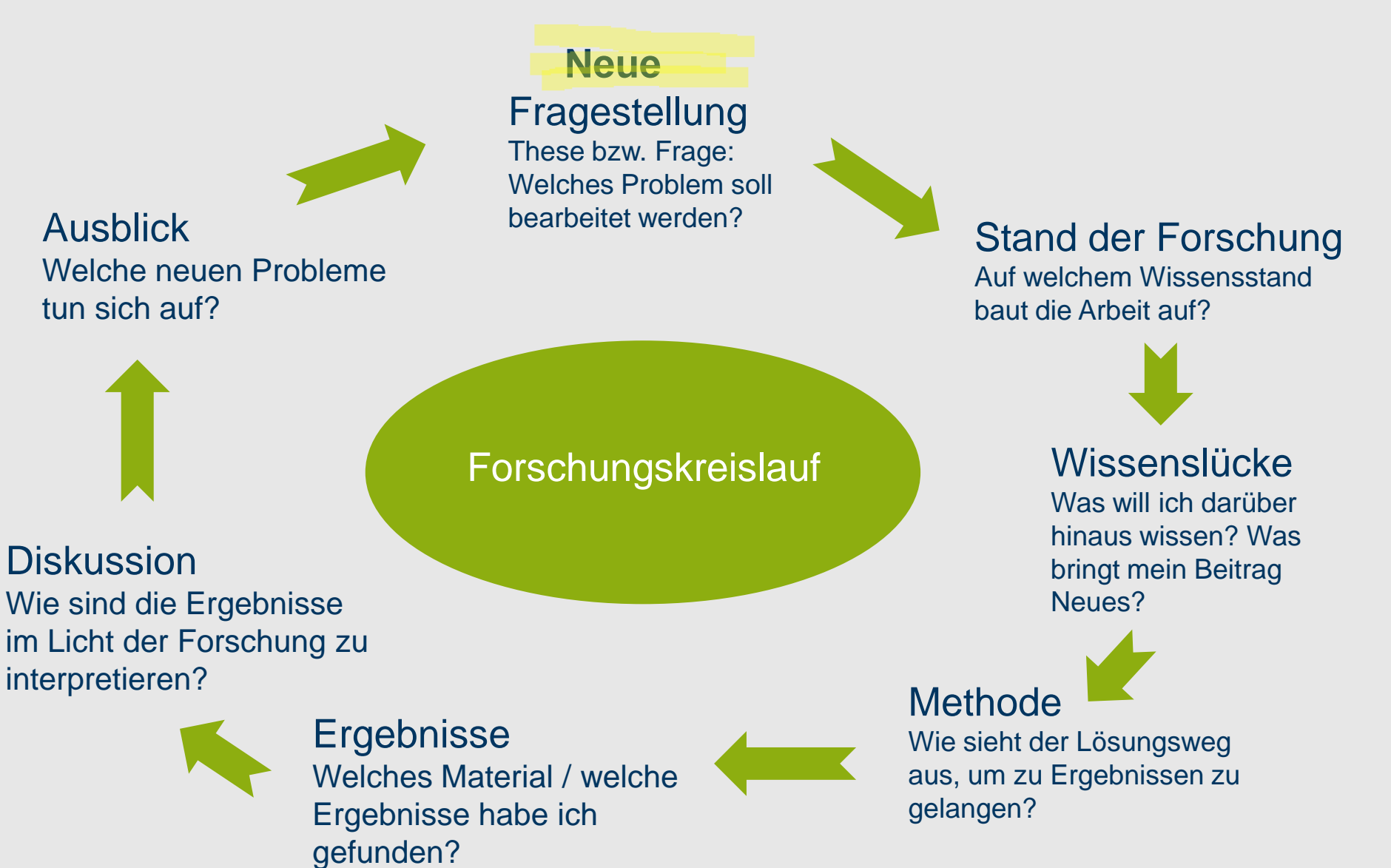

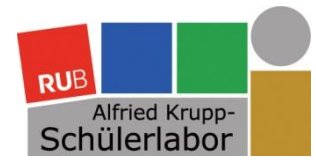

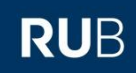

# 2. Themenfindung und -eingrenzung

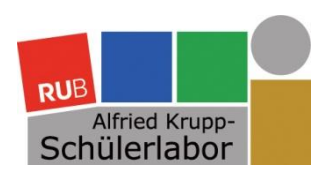

Was ist ein gutes Facharbeitsthema?

RUB

### **Ein gutes Thema…**

- …stellt eine konkrete Frage oder wirft ein Problem auf.
- …ist fest umrissen.
- …entspricht Ihren Interessen und erscheint Ihnen zur Bearbeitung reizvoll.
- …berücksichtigt Ihre persönlichen Vorkenntnisse und Fähigkeiten.
- …ist in der Ihnen zur Verfügung stehenden Zeit, mit den Ihnen zur Verfügung stehenden Hilfsmitteln und auf bis zu 12 Seiten zu bearbeiten.

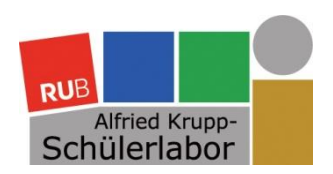

### Wie finde ich das für mich passende Thema?

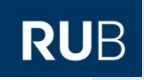

### **Möglichkeit a: Themenfindung nach methodischen Vorlieben**

- Ausgangsfrage: Wie arbeite ich am liebsten?
	- (literatur-)analytisch
	- empirisch, experimentell
	- produktionsorientiert
	- handlungsorientiert

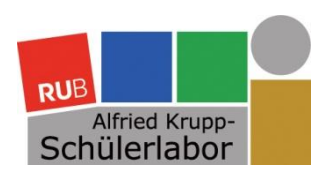

### Wie finde ich das für mich passende Thema?

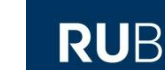

### **Möglichkeit b: Inhaltliches Herangehen an die Themenfindung**

- Ausgangsfrage: Worüber will ich schreiben?
	- In welchem Fach will ich schreiben?
	- Wo liegen meine inhaltlichen (oder persönlichen) Interessen?
	- Sind mir im Unterricht Fragen aufgefallen, die mir besonders wichtig oder spannend erschienen?
	- Wo schien mir ein Thema im Unterricht zu knapp behandelt, worüber will ich mehr erfahren, wo will ich "tiefer bohren"?

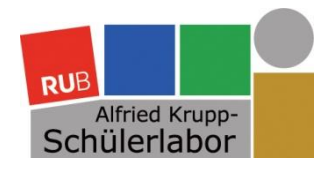

## Eingrenzung und Formulierung des Themas

### Eigene Interessen

- Comics lesen
- Kinofilme
- Fantasy/SF
- Evolutionsbiologie

 $\rightarrow$  "Ich mache was zu Comicverfilmungen!"  $\rightarrow$  "X-Men"

### Arbeitsthema

Vergleich realer und fiktiver Mutanten aus evolutionsbiologischer Sicht

### Zentrale Fragestellung

Könnten sich Menschen durch die Evolution zu "X-Men" entwickeln?

### Konkretes Thema

**RUB** 

*"Grenzen der biologischen Evolution. Eine Analyse möglicher und unmöglicher Mutationen des menschlichen Körpers*  am Beispiel der "X-Men"-*Filmreihe"*

#### **Abschließende Prüfung:**

- Ist das Thema genug eingegrenzt worden?
- Gibt es bereits Literatur zum Thema?
- Ist die Untersuchungsmethode spezifiziert?

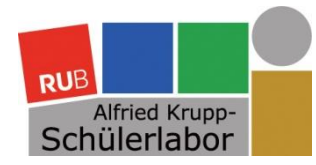

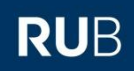

# 3. Wege zur richtigen Literatur: Recherche

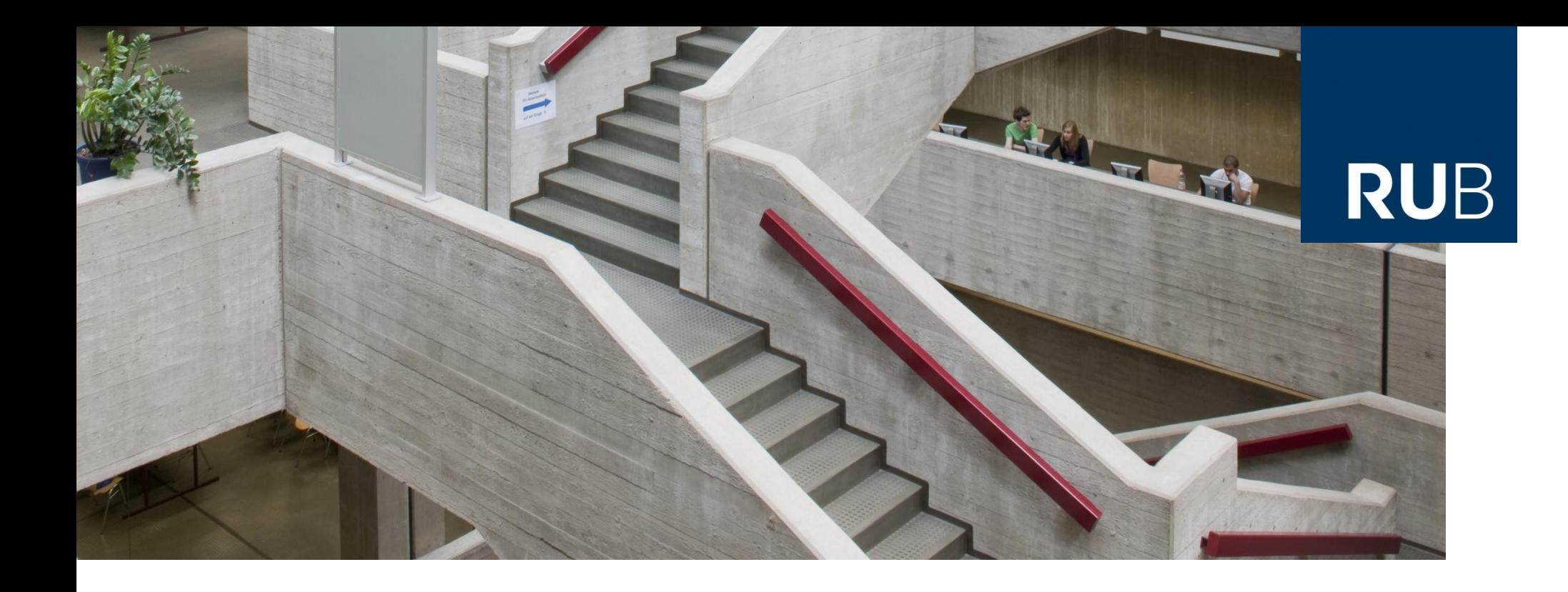

# **UNIVERSITÄTSBIBLIOTHEK BOCHUM**

### **HERZLICH WILLKOMMEN**

Einführung in die Literaturrecherche

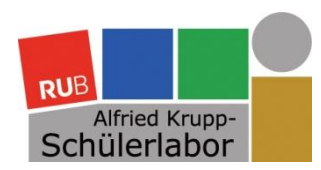

### Das Internet als **Informationsquelle**

- 1. Startpunkt Google
	- Problem: große Menge an Ergebnissen; Suchalgorithmen berücksichtigen kaum qualitative Kriterien
	- $\Rightarrow$  "Hinweise zur Informationsbeschaffung im Internet"
	- Tipp: Suche nach Definitionen, z.B. define:evolution
	- Tipp: Suche einschränken, z.B. inurl:uni
- 2. Wikipedia?
	- Ungeeignet als Quellenangabe in wissenschaftlichen Arbeiten!
	- Kann aber sehr nützlich sein als Einstieg in ein Thema und in die Literaturrecherche
- 3. Fachspezifische Recherche
	- Fachdatenbanken und Fachportale

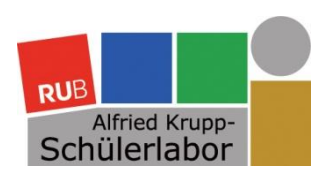

## Kriterien zur Bewertung von Internetdokumenten

**RUB** 

### $\Rightarrow$  "Kriterien zur Bewertung von Internetdokumenten"

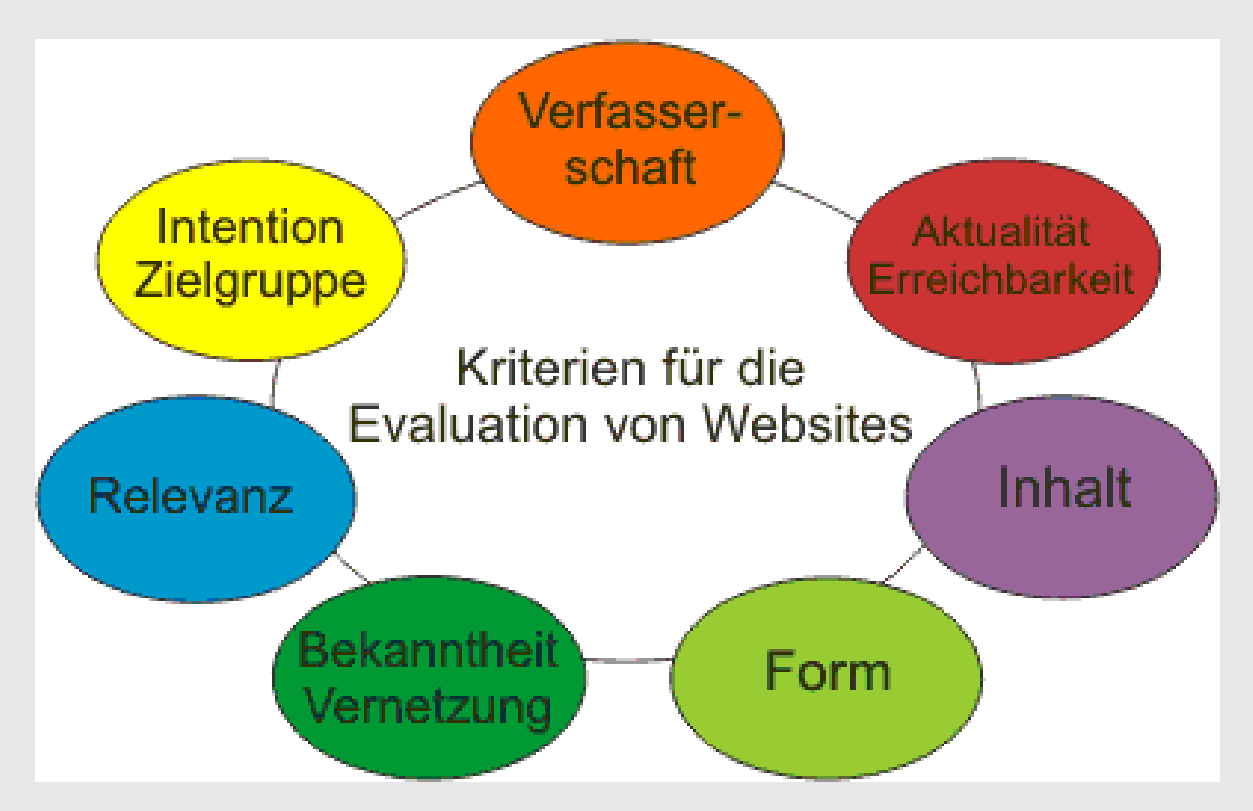

Universitätsbibliothek der Ruhr-Universität Bochum: Kriterien für die Evaluation von Websites, URL: http://www.ub.ruhr-uni-bochum.de/digibib/Seminar/Evaluation\_WWW-Seiten\_1.html (Stand 6.3.2014)

 $\Rightarrow$  "Übung zu Qualitätskriterien von Internetdokumenten"

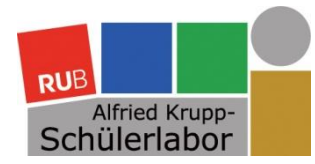

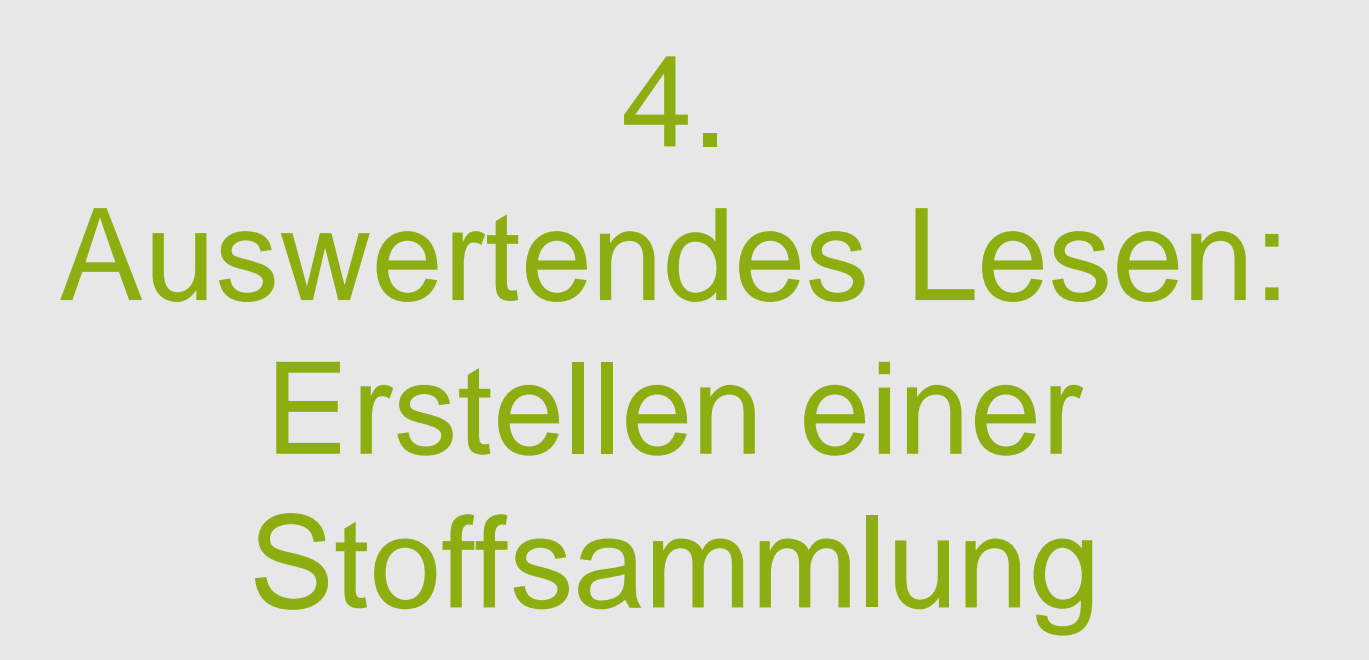

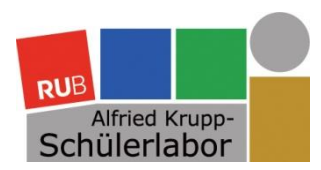

### Strategien zur Begrenzung der Materialfülle

**RUB** 

### Zuerst das grobe Sieb…

- Nur Mut: Verzichten Sie auf alle Texte, die Sie für nicht einschlägig halten!
	- Konzentration auf Texte, die *genau* Ihr Thema behandeln
	- Titel, Inhaltsverzeichnis, Sach-/Personenregister, Klappentext prüfen
- Kritische Distanz: Nicht alles, was gedruckt ist, stimmt!
	- Wer hat die Informationen veröffentlicht?
	- Macht das Gelesene Sinn? Übernehmen Sie keine Informationen,

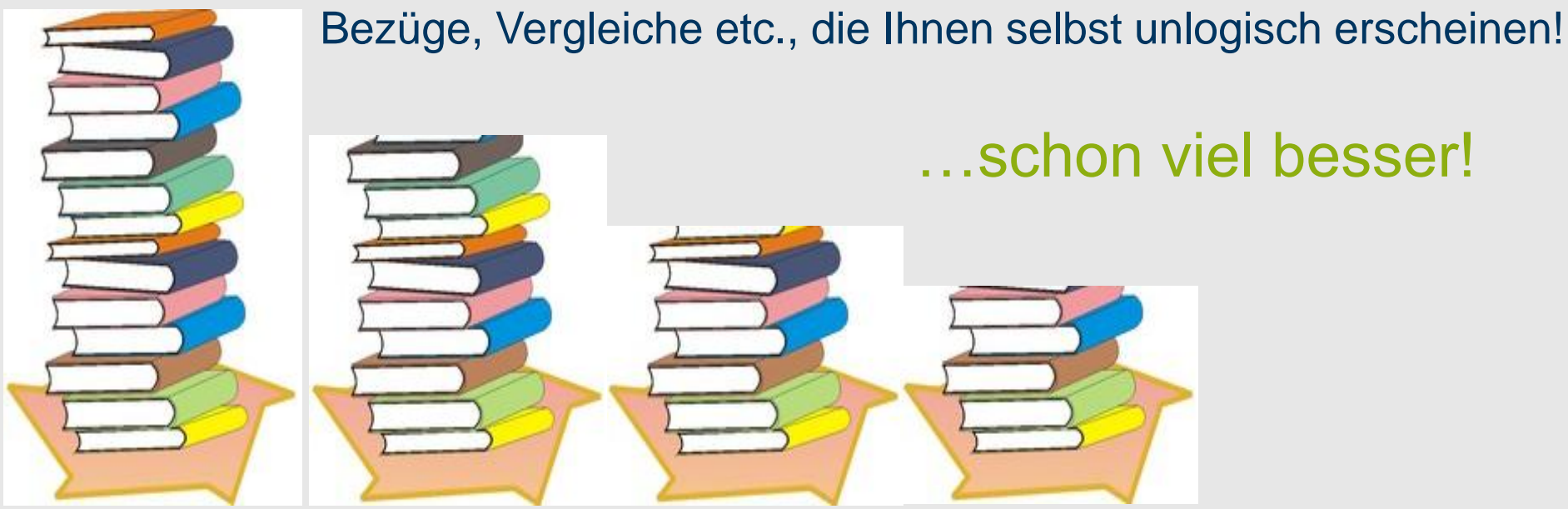

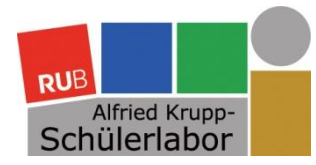

# 5. Gliederung: Aufbau einer wissenschaftlichen Arbeit

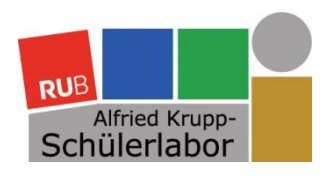

## Wesentliche Bestandteile *jeder* wissenschaftlichen Arbeit

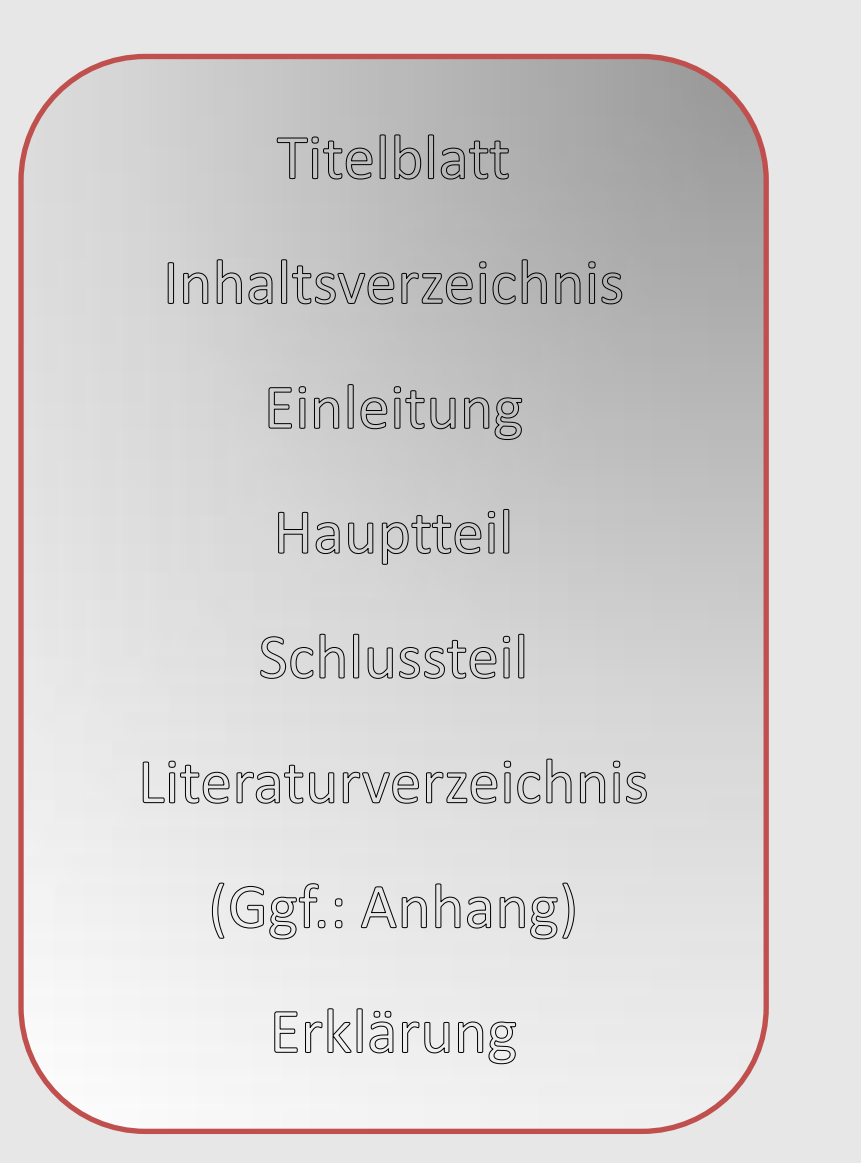

Zu den formalen Vorgaben ihrer Facharbeit (Titelblatt, Schriftgröße, Layout, etc.) vergleichen Sie bitte die Informationsbroschüre Ihrer Schule!

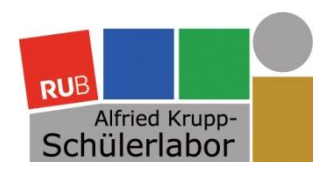

## Wesentliche Bestandteile *jeder* wissenschaftlichen Arbeit

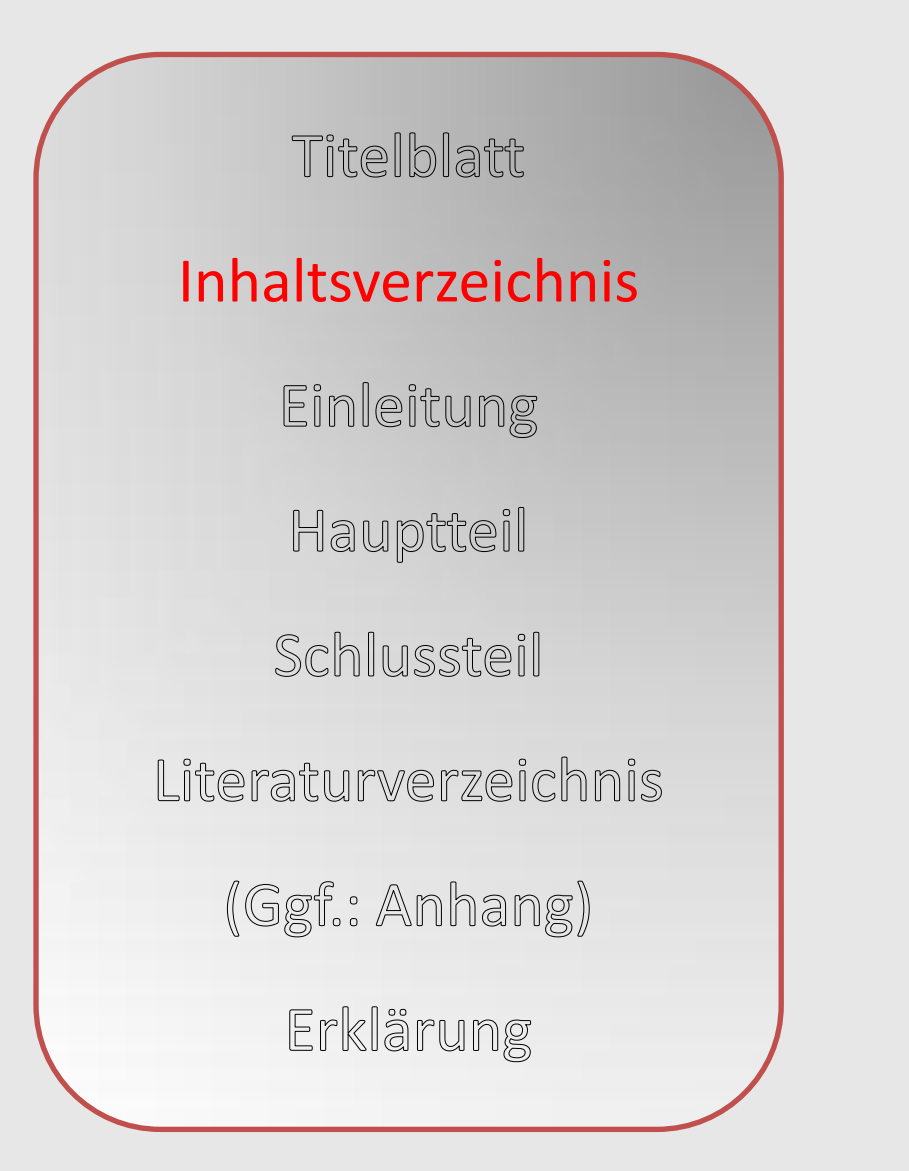

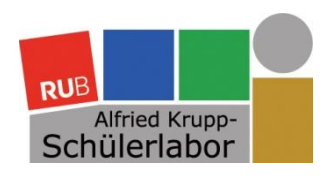

## Wesentliche Bestandteile *jeder* wissenschaftlichen Arbeit

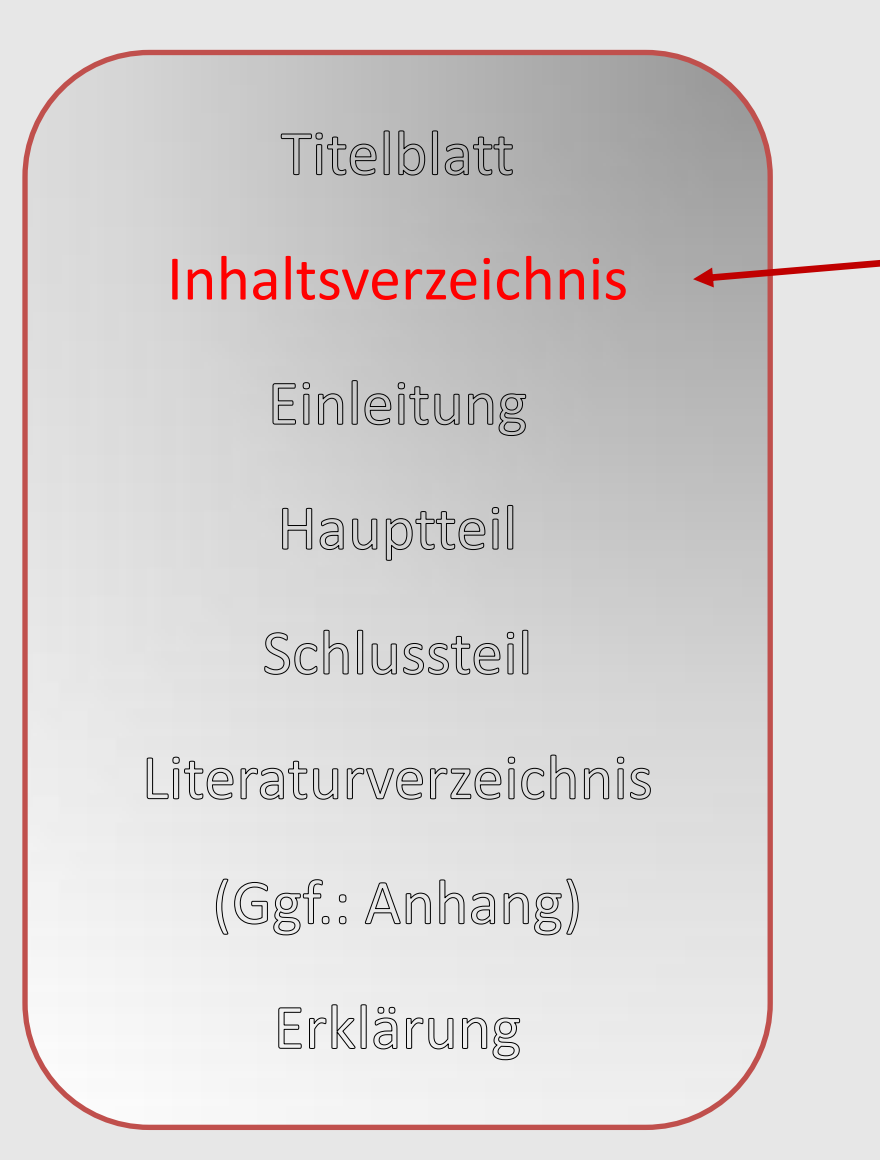

• Gliederung der Arbeit in Kapitel und Unterkapitel mit Seitenzahlen

- Möglichst aussagekräftige, konkrete Kapitelüberschriften
- Erster Überblick für den Leser

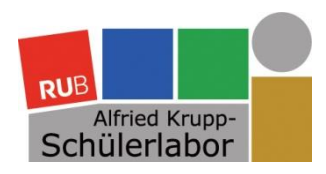

## Wesentliche Bestandteile *jeder* wissenschaftlichen Arbeit

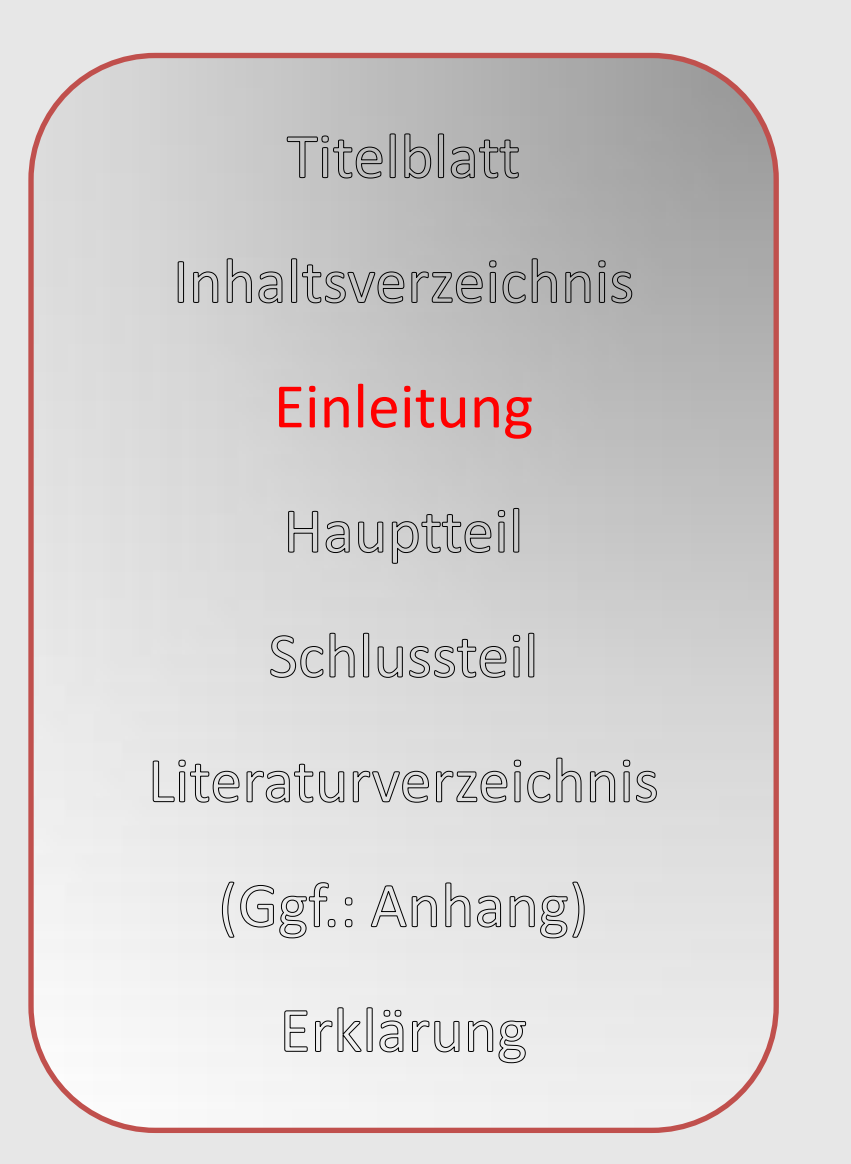

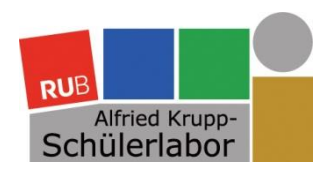

## Wesentliche Bestandteile *jeder* wissenschaftlichen Arbeit

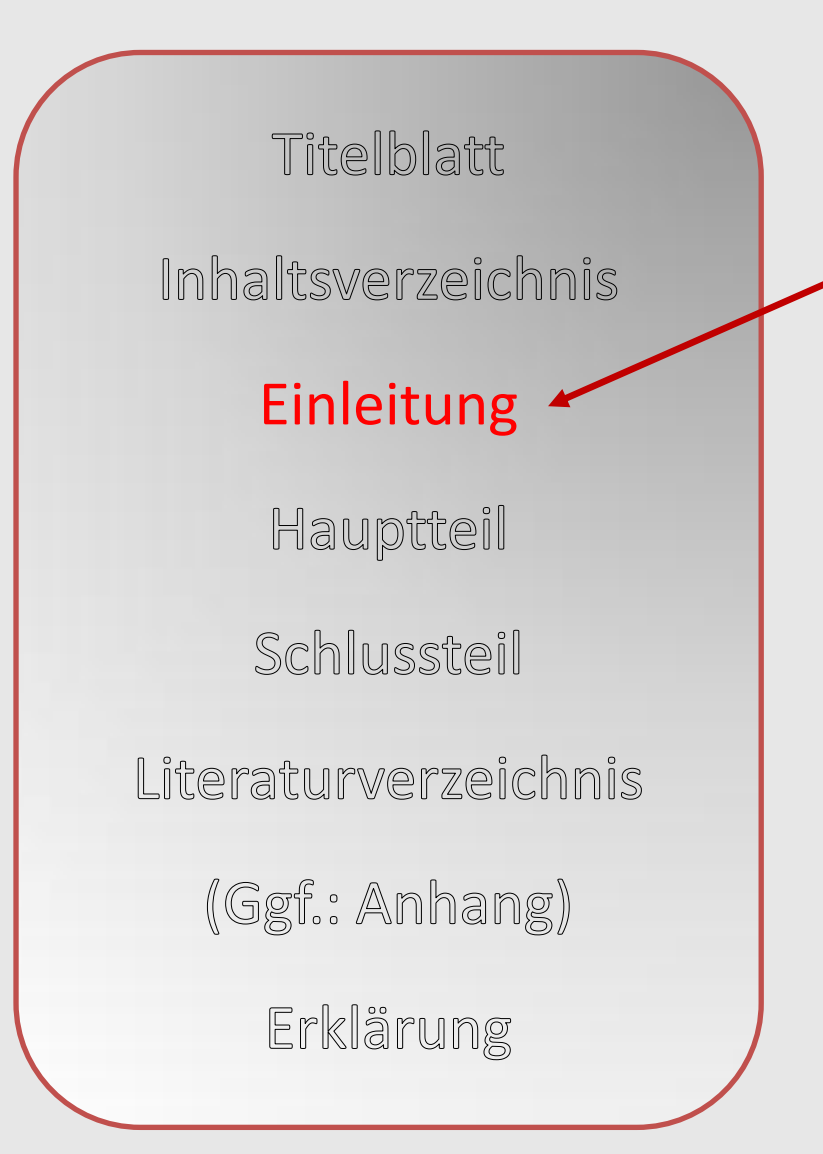

- Kurz: Relevanz des Themas begründen
- **Problemstellung, Zielsetzung**
- Ggf. Abgrenzung des Themas
- **Überblick über den Aufbau der Arbeit** und über die Arbeitsmethoden

- Kurze Skizze des Forschungsstandes
- Schreiben Sie die Einleitung am besten erst am Schluss!

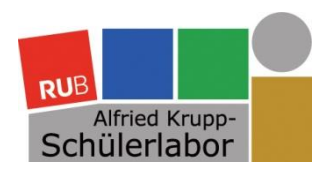

## Wesentliche Bestandteile *jeder* wissenschaftlichen Arbeit

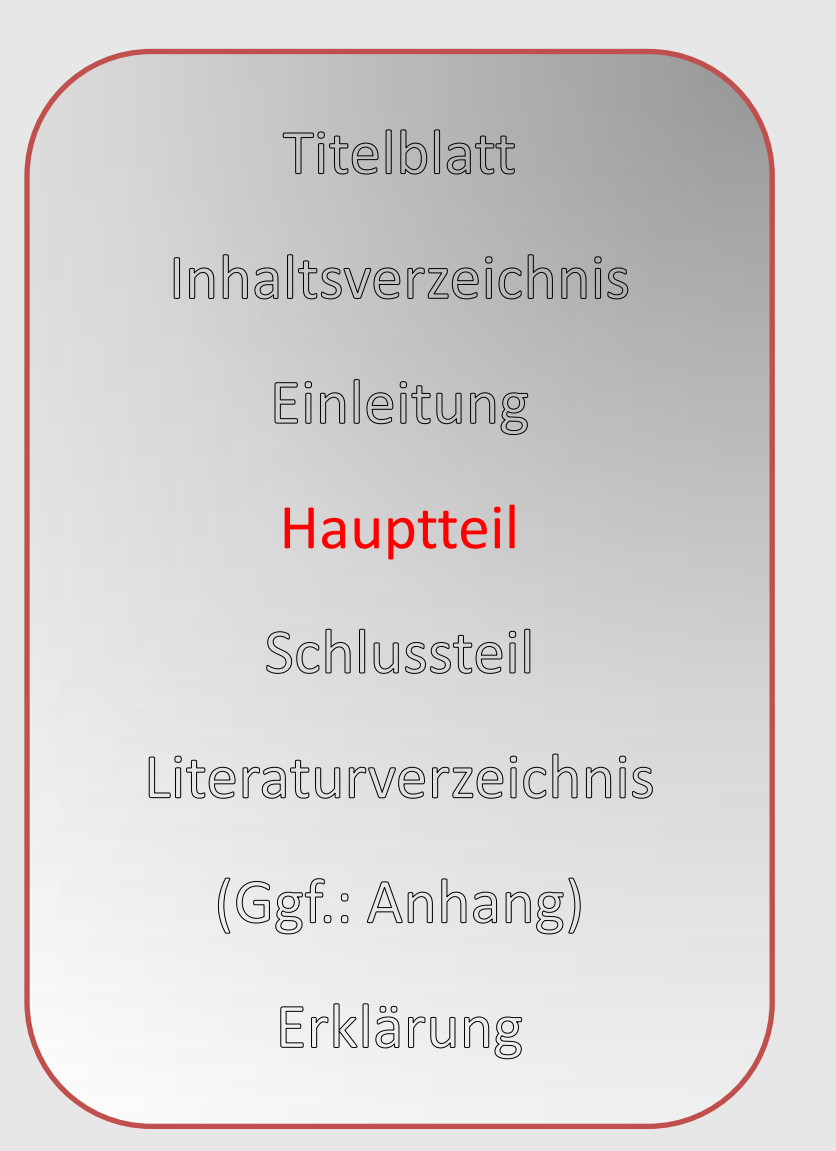

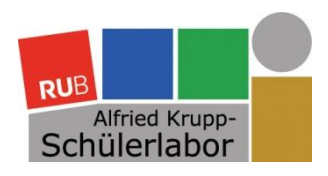

## Wesentliche Bestandteile *jeder* wissenschaftlichen Arbeit

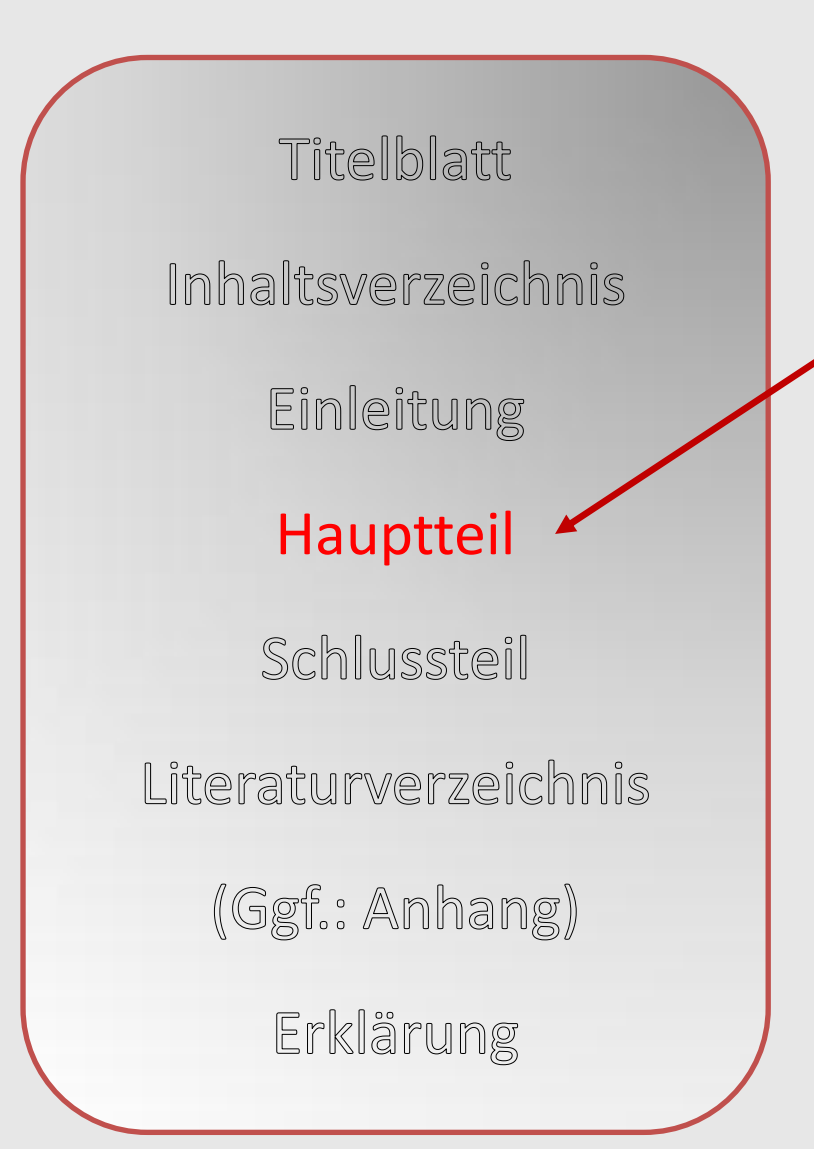

• Die eigentliche wissenschaftliche Arbeit

**RUB** 

- In mehrere Abschnitte unterteilt
- **Formulierung der Thesen**
- **Entwicklung der Ergebnisse**
- "Dialog" mit der Forschung

### **Wichtig:**

**Für den Leser muss ein roter Faden erkennbar sein!**

- Wieso folgt ein Abschnitt auf den anderen?
- Ist eine innere Logik ersichtlich?
- **Argumentationsaufbau** muss über den gesamten Text erkennbar sein!

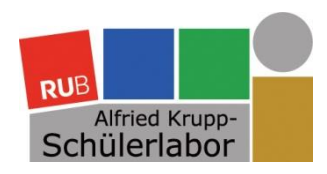

## Wesentliche Bestandteile *jeder* wissenschaftlichen Arbeit

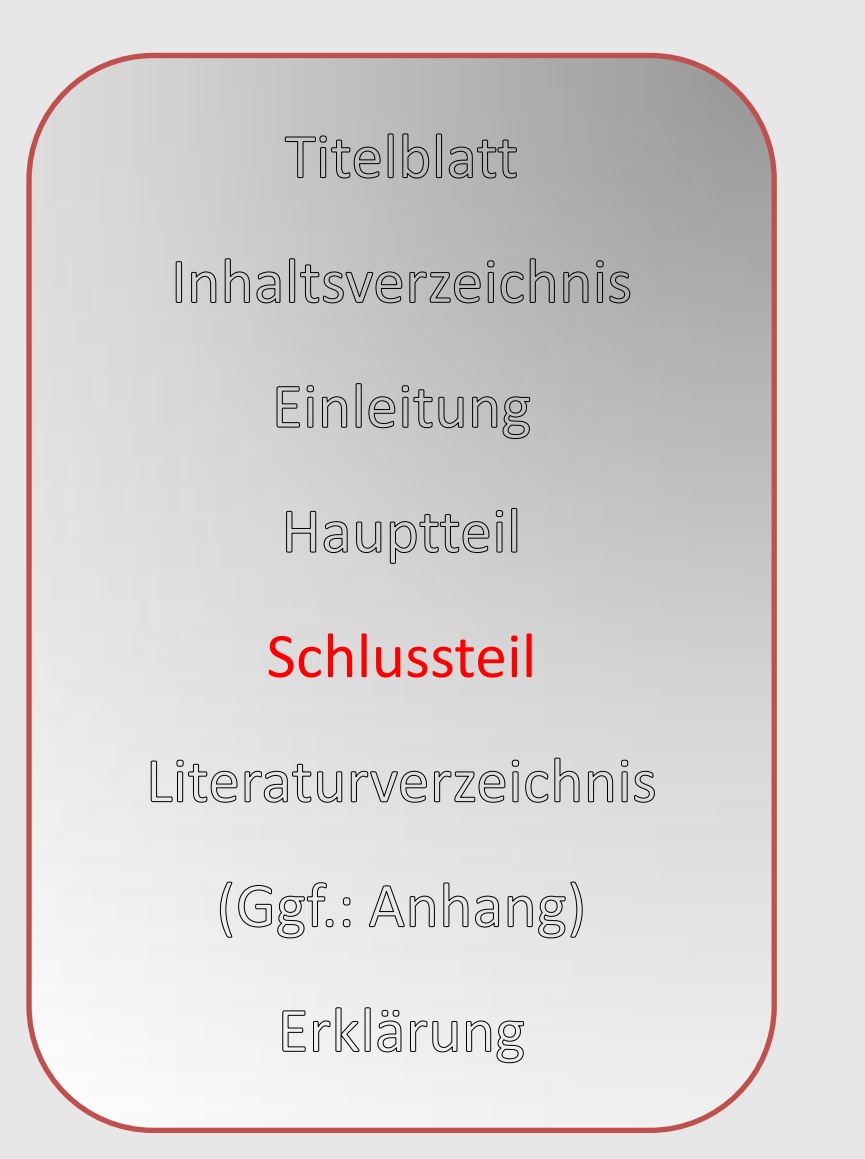

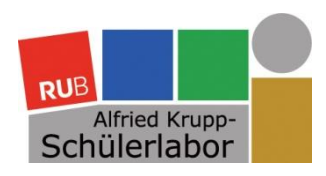

## Wesentliche Bestandteile *jeder* wissenschaftlichen Arbeit

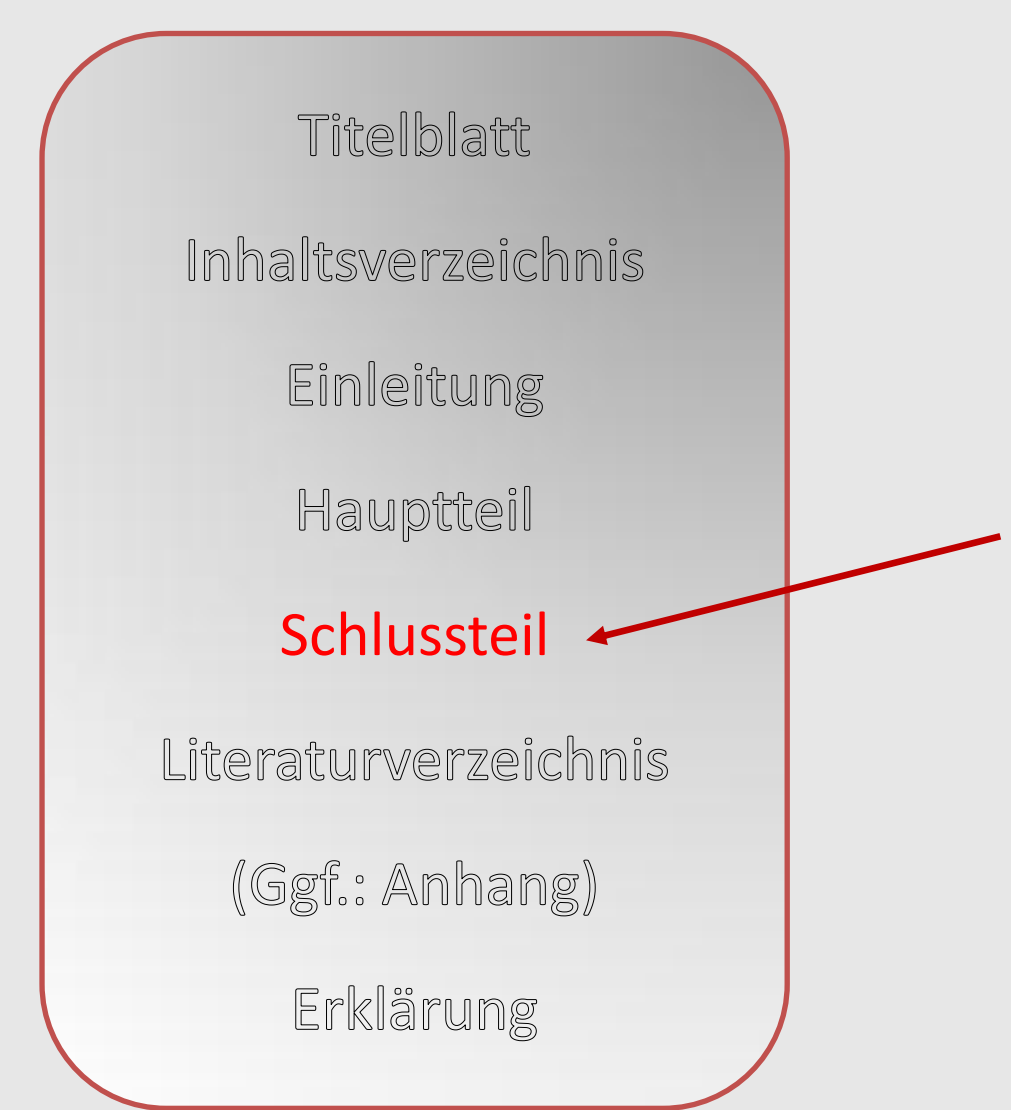

• Kurze Zusammenfassung der wichtigsten Aspekte des Themas

- Bezug zu Ausgangsfrage und Thesen
- **Zusammenfassung der Ergebnisse** aus dem Hauptteil
- Ggf. neue oder offene Fragen ansprechen
- Ausblick

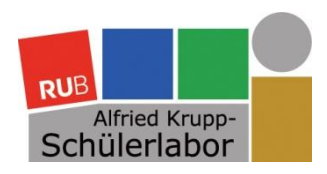

## Wesentliche Bestandteile *jeder* wissenschaftlichen Arbeit

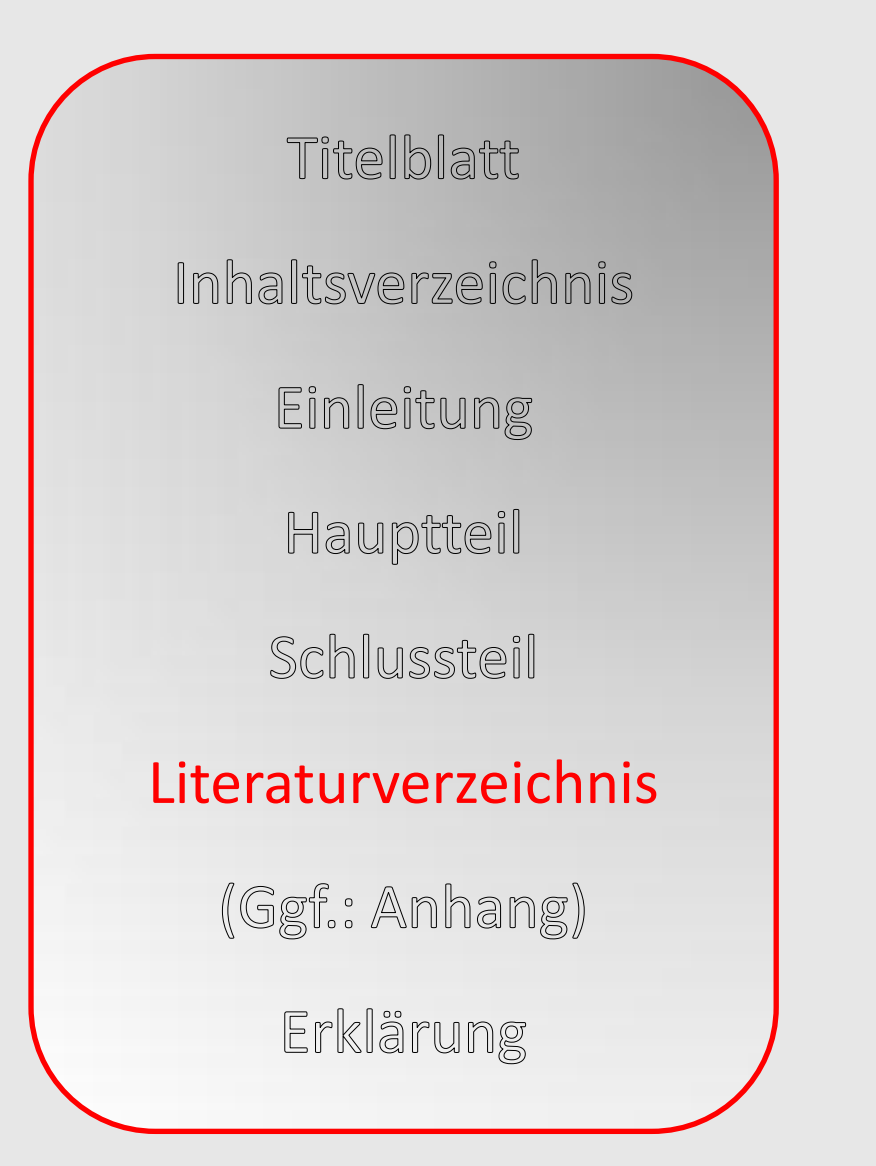

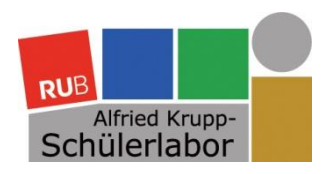

## Wesentliche Bestandteile *jeder* wissenschaftlichen Arbeit

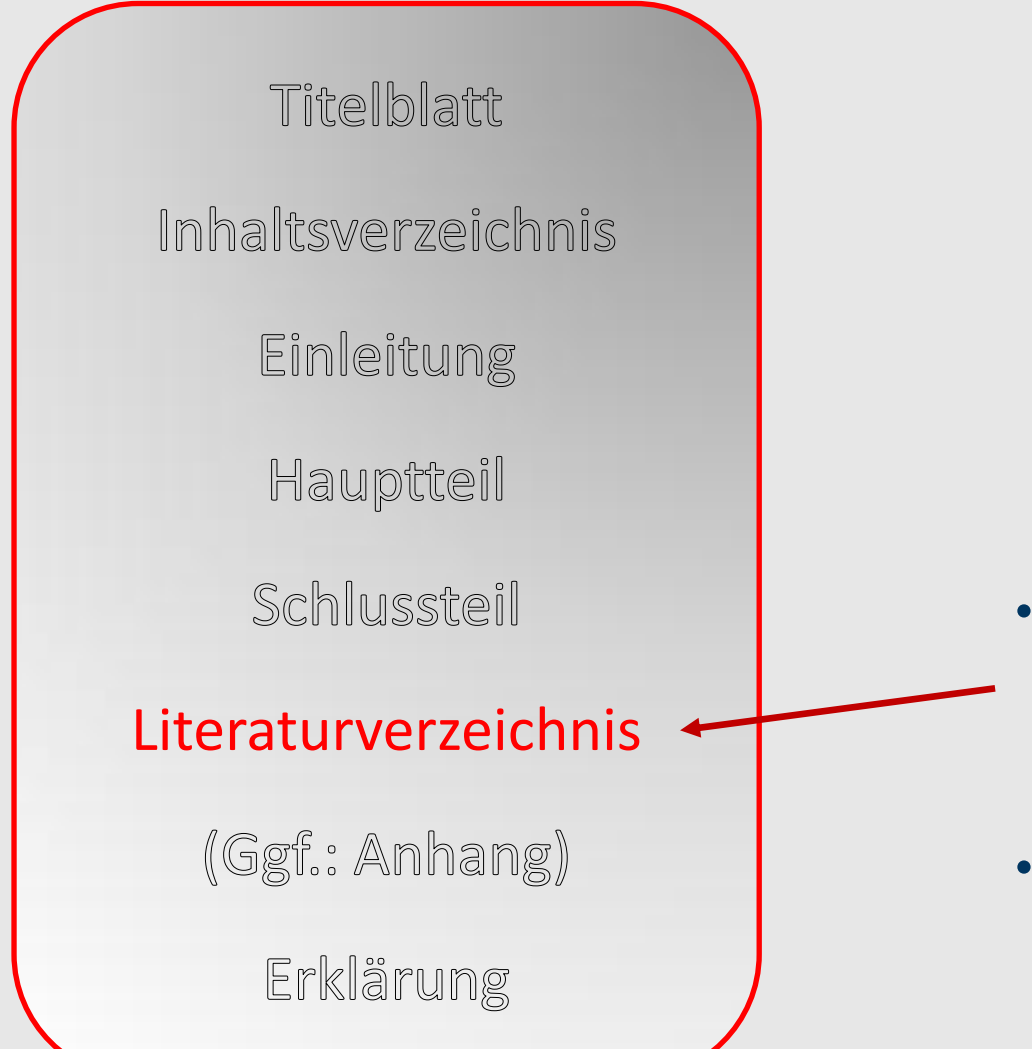

• Verzeichnis **aller** im Text **genannten Quellen** (Bücher, Artikel, Internetquellen, Zeitungsartikel…)

**RUB** 

• **Nicht alle recherchierten**  Quellen angeben!

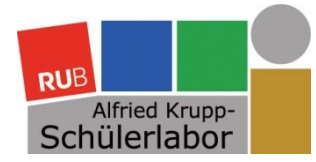

# 6. Formale Aspekte wissenschaftlichen Schreibens: Richtiges Zitieren

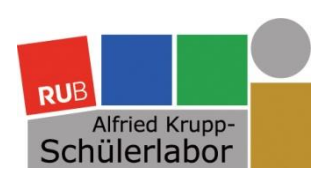

## Wichtigster formaler Grundsatz wissenschaftlichen Schreibens

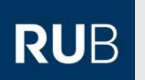

Das gilt auch für Quellen aus dem Internet!

**!** Alle Quellen, aus denen man Informationen, Ideen, Gedanken für die Arbeit bezogen hat, müssen in der Arbeit angeführt werden, und zwar a) im laufenden Text an den Stellen, an denen diese Gedanken direkt oder indirekt wiedergegeben werden, b) komplett aufgelistet in einem Literaturverzeichnis im Anhang

> Hanna Ahrendt-Gesamtschule Soest (Hg.) (o. J.): Hilfen zur Erstellung der Facharbeit. Richtiges Zitieren, Soest, S. 4f.

> > $\Rightarrow$  "Merkblatt Zitieren"

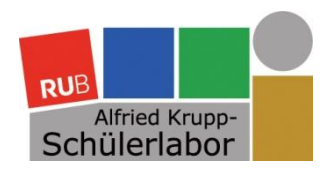

## Warum ist richtiges Zitieren so wichtig?

- Der Leser geht von der Eigenständigkeit aller Gedanken, Formulierungen und Argumente aus, die **nicht** durch andere Quellen belegt sind.
- **Alles andere wäre ein Plagiat und damit absolut unwissenschaftlich!**
- Objektivität statt subjektiver Glaubenssätze
- $\rightarrow$  Zitieren dient der Nachprüfbarkeit wissenschaftlicher Belege und Fakten.
- Systematische Argumentation wird durch den Verweis auf die Positionen und Gedanken anderer Autoren gestützt.
- Präzision und sprachliche Klarheit
- $\rightarrow$  Manchmal hat ein anderer Autor einfach schon genau die richtigen Worte gefunden.

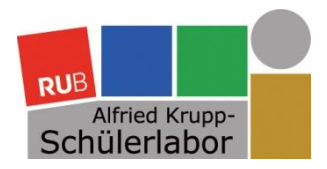

**Direktes** (wörtliches) Zitat

- Textpassage wird von einem anderen Autor wörtlich (buchstabengetreu!) übernommen.
- **Alle** Auslassungen, Änderungen oder Ergänzungen werden durch eckige Klammern kenntlich gemacht, **!**
	- z.B. […], diese[s], [A]lle, [vgl. unten]
- Kennzeichen:
	- Anführungszeichen an Beginn und Ende des Textes
	- Fußnotenzeichen am Ende des Zitates
	- Quellenangabe des Zitates in der Fußnote
- Ausnahme:
	- Langzitate (mehr als 4 Zeilen Länge) werden ohne Anführungszeichen eingerückt und oft mit kleinerem Schriftgrad wiedergegeben.

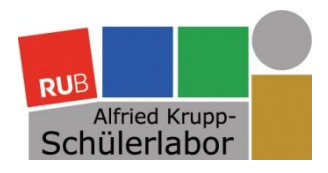

### Indirektes (gedankliches) Zitat

- Text, Aussage oder Gedanke eines anderen Autors wird mit eigenen Worten wiedergegeben (paraphrasiert, entlehnt).
- Kennzeichen:
	- Indirekte Rede (Konjunktiv I)
	- Fußnotenzeichen am Ende der zitierten Passage
	- Quellenangabe des Zitates in der Fußnote
	- Hinweis "Vgl." zu Beginn der Fußnote
- **Vorsicht:**

Bei indirekten Zitaten besteht die Gefahr eines "unabsichtlichen Plagiats", vor allem wenn Sie sich zu sehr an den vorliegenden Text klammern.

**Tipp: Legen Sie den Text beim Paraphrasieren weg. Sprechen Sie** *über* **den Text, nicht** *mit* **dem Text!**

Alfried Krupp-<br>Alfried Krupp-

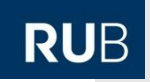

Zitatnachweise in Fußnoten

- Jedes (indirekte oder direkte) Zitat im Text muss in einer Fußnote belegt werden.
- Anders als im Literaturverzeichnis reicht in Fußnoten (spätestens ab der zweiten Nennung) eine Kurzform der Quellenangabe: Autornachname Jahr.

Autornachname (Jahr).

• Wichtigste Regel beim Zitieren ist Einheitlichkeit. Wenn Sie sich einmal für eine Vorgehensweise entschieden haben, müssen Sie konsequent dabei bleiben! **!**

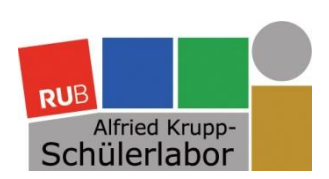

## Vollständige Literaturangaben im Literaturverzeichnis

- 1. Notwendige Informationen bei allen Literaturtypen
	- Verfasser bzw. Herausgeber
	- Titel
	- Erscheinungsjahr
	- Erscheinungsort (Ausnahme: Zeitschriften)
	- Bei Aufsätzen außerdem:
		- Titel und Herausgeber des Sammelbandes bzw.
		- Titel und Ausgabe der Zeitschrift
		- Seitenzahlen von-bis
- 2. Zusätzliche Informationen, z.B.
	- Untertitel
	- Verlag
	- Auflage
	- Bandzahl

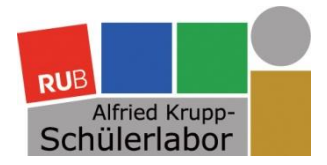

### **Literaturtypen**

### Primärliteratur

Immanuel Kant: Kritik der reinen Vernunft, Hamburg 1998

### Sekundärliteratur

Ottfried Höffe: Kants Kritik der reinen Vernunft, München 2004

Primär- und Sekundärliteratur werden im Literaturverzeichnis manchmal getrennt aufgeführt.

Für die richtige Form der Literaturangabe im Literaturverzeichnis ist aber vor allem die Art des Textes wichtig:

- 1. Monographie
- 2. Herausgeberschrift/Sammelband
- 3. Aufsatz in einer Zeitschriften
- 4. Aufsatz in einem Sammelband

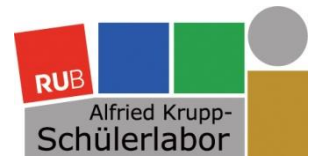

## Monographien

Autornachname, Autorvorname: Titel. Untertitel, Erscheinungsort Erscheinungsjahr.

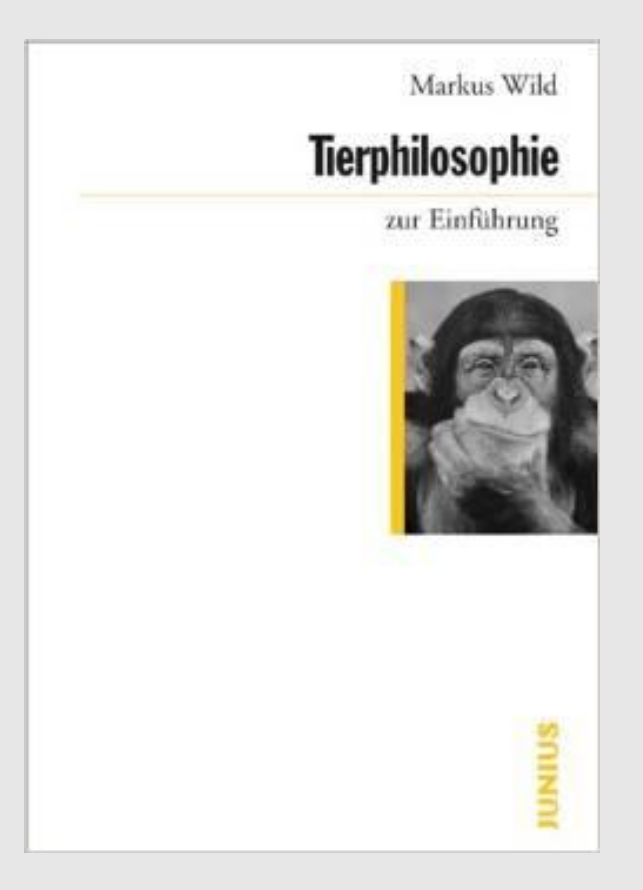

- Erscheinungsjahr: 2008
- Erscheinungsort: Hamburg

Wild, Markus: Tierphilosophie zur Einführung, Hamburg 2008.

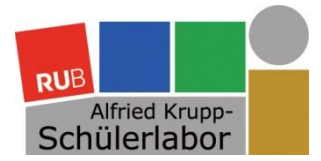

### Sammelbände

Herausgebernachname, Herausgebervorname (Hg.): Titel. Untertitel, Erscheinungsort Erscheinungsjahr.

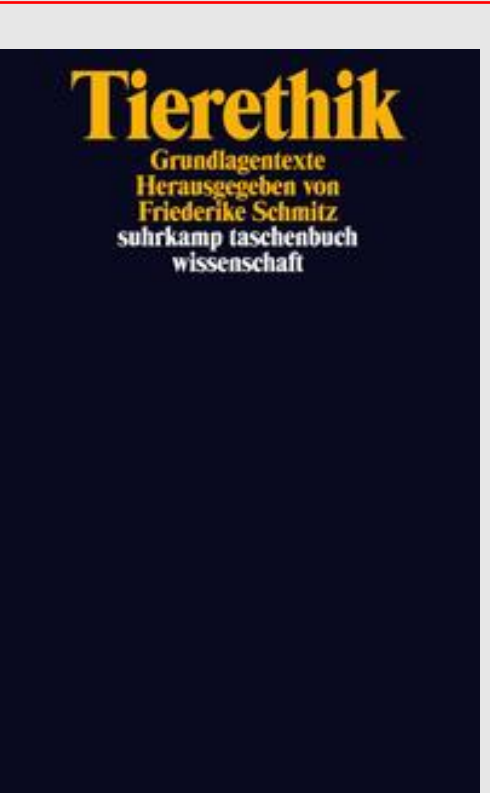

- Erscheinungsjahr: 2014
- Erscheinungsort: Berlin

Schmitz, Friederike (Hg.): Tierethik. Grundlagentexte, Berlin 2014.

Alfried Krupp-<br>Schülerlabor

### Aufsätze in Sammelbänden

RUB

Autornachname, Autorvorname: Titel, in: Herausgebernachname, Herausgebervorname (Hg.): Titel. Untertitel, Erscheinungsort Erscheinungsjahr, S. von-bis.

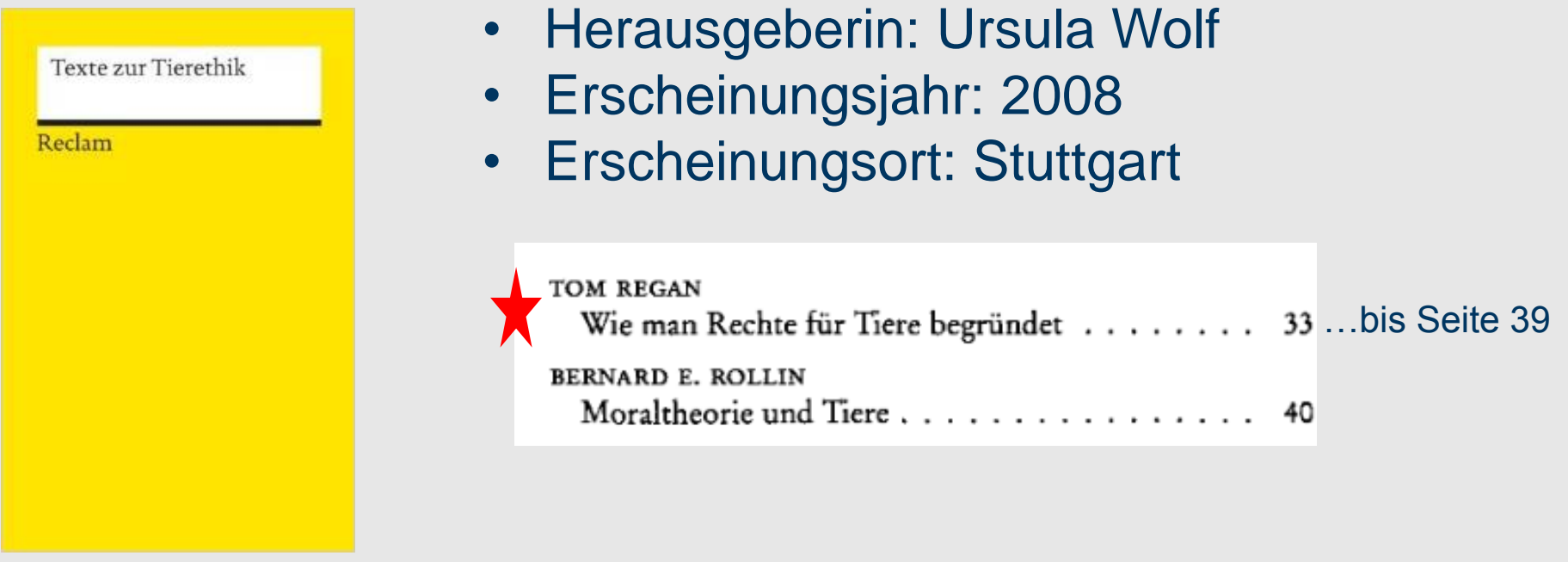

Regan, Tom: Wie man Rechte für Tiere begründet, in: Wolf, Ursula (Hg.): Texte zur Tierethik, Stuttgart 2008, S. 33-39.

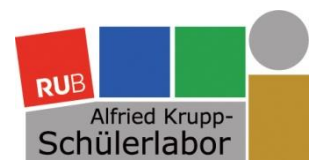

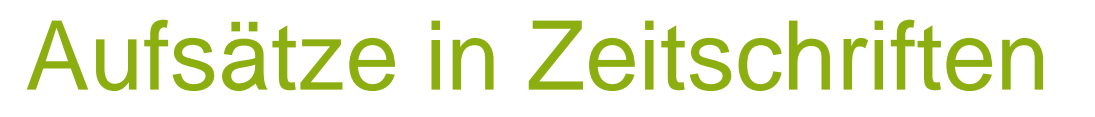

**RUB** 

Autornachname, Autorvorname: Titel, in: Zeitschriftentitel Band (Jahr), S. von-bis.

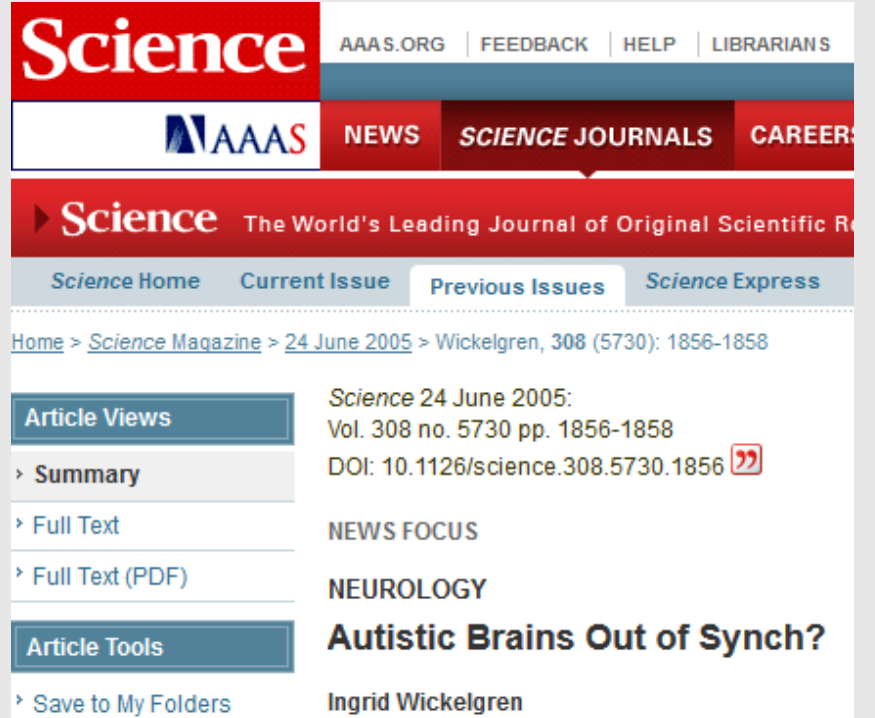

Wickelgren, Ingrid : Autistic Brains Out of Sync?, in: Science 308 (2005), S. 1856-1858.

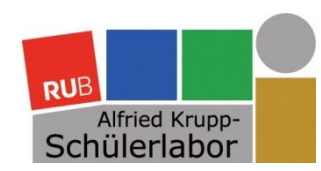

## Zitieren von

### Internetdokumenten

Autornachname, Autorvorname (Erscheinungsdatum): Titel, URL: Internetadresse, Datum der Einsichtnahme.

- Es gibt keinen allgemein gültigen Standard zum Zitieren von Internetquellen (Problem der Flüchtigkeit).
- Wichtige Angaben:
	- Verfasser und Titel der Seite
	- Wenn diese fehlen, muss die Zitierfähigkeit des Textes bezweifelt werden!
	- Internetadresse (URL)
	- Datum (Veröffentlichung und Einsichtnahme)
- Beispiel:

Bleuel, Jens (2000): Zitation von Internetquellen, URL: http://www.bleuel.com/ip-zit.pdf, Aufruf vom: 14.11.14.

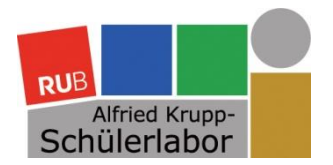

### Rechtschreibung

**RUB** 

Seien Sie sogfältig bei der Jadg auf Rechschreibfehler!

 $\Rightarrow$  Zu viele Rechtschreibfehler und formale Uneinheitlichkeit behindern das Verstehen!

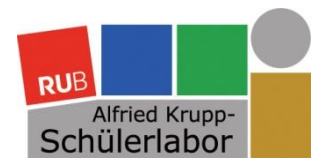

### Rechtschreibung

RUB

Seien Sie sorgfältig bei der Jagd auf Rechtschreibfehler!

### $\Rightarrow$  Zu viele Rechtschreibfehler und formale Uneinheitlichkeit behindern das Verstehen!

Afugrnud enier Sduite an enier Elingshcen Unvirestiät ist es eagl, in wlehcer Rienhnelfoge die Bcuhtsbaen in eniem Wrot sethen, das enizg wcihitge dbaei ist, dsas der estre und lzete Bcuhtsbae am rcihgiten Paltz snid. Der Rset knan ttolaer Bölsdinn sien, und du knasnt es torztedm onhe Porbelme lseen. Das ghet dseahlb, wiel wir nchit Bcuhtsbae für Bcuhtsbae enizlen lseen, snodren Wröetr als Gnaezs.

Alfried Krupp-<br> **Tülerlabor** 

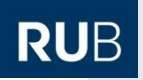

## Lesen ist nicht gleich Lesen

- Professionelle Leser können bewusst zwischen dem normalen "Lesemodus" (Lesen und Verstehen des Textes) und dem "Lektorenmodus" wechseln.
- Problem auf der Seite des…
	- …Lesers: Sind zu viele Fehler im Text, schaltet sich automatisch der Lektorenmodus an. Der Inhalt des Textes wird nicht mehr vollständig erfasst.
	- …Autors: Fehler werden leicht übersehen, wenn der Text vertraut ist oder wir uns auf den Inhalt konzentrieren.
- **Lösung:**

**!**

- **Bitten Sie mindestens einen weiteren Leser um Korrektur Ihrer Arbeit, um den "Tunnelblick" zu vermeiden!**
- Idealfall: Ein Leser "vom Fach" (inhaltliche Korrektur), ein fachfremder Leser (Rechtschreibung und formale Einheitlichkeit).

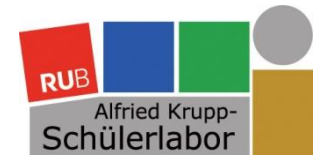

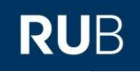

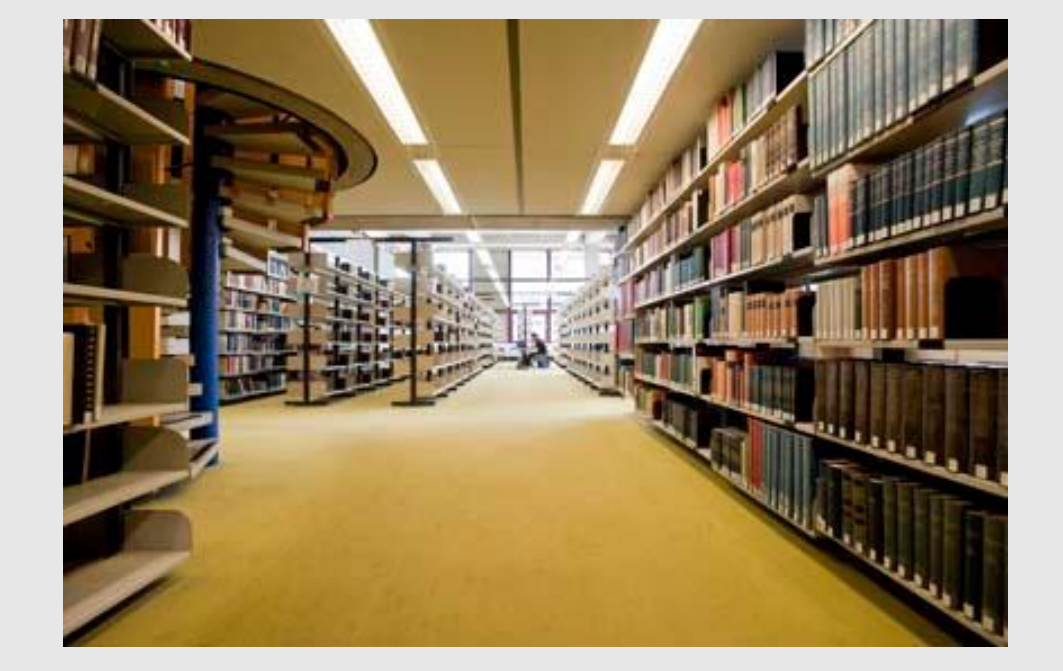

### **Viel Erfolg beim Erstellen Ihrer Facharbeit!**